## **Software-Installer**

## **Wie komme ich in den Administrationsbereich von LimeSurvey ?**

1. Wählen Sie im Kundencenter den betreffenden Vertrag aus.

Verträge/Bestellungen

im Kundencenter verwalten Sie online Ihren Account. Hier finden **Guten Tag** Sie Ihre Verträge und deren Bearbeitungsstatus. Bitte wählen Sie zum Bearbeiten einen Vertrag aus.

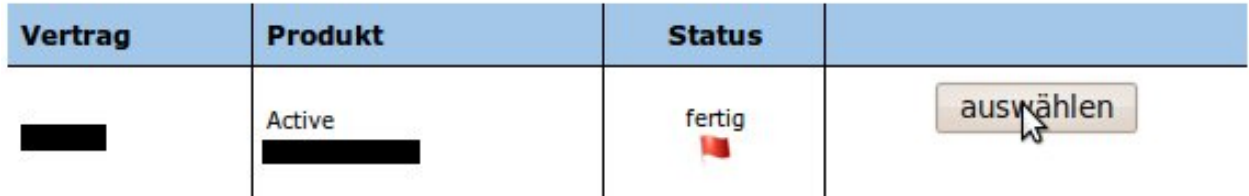

2. Wählen Sie im mittigen Menü, in der Rubrik `Webspace`, den Eintrag `Software-Installation` aus.

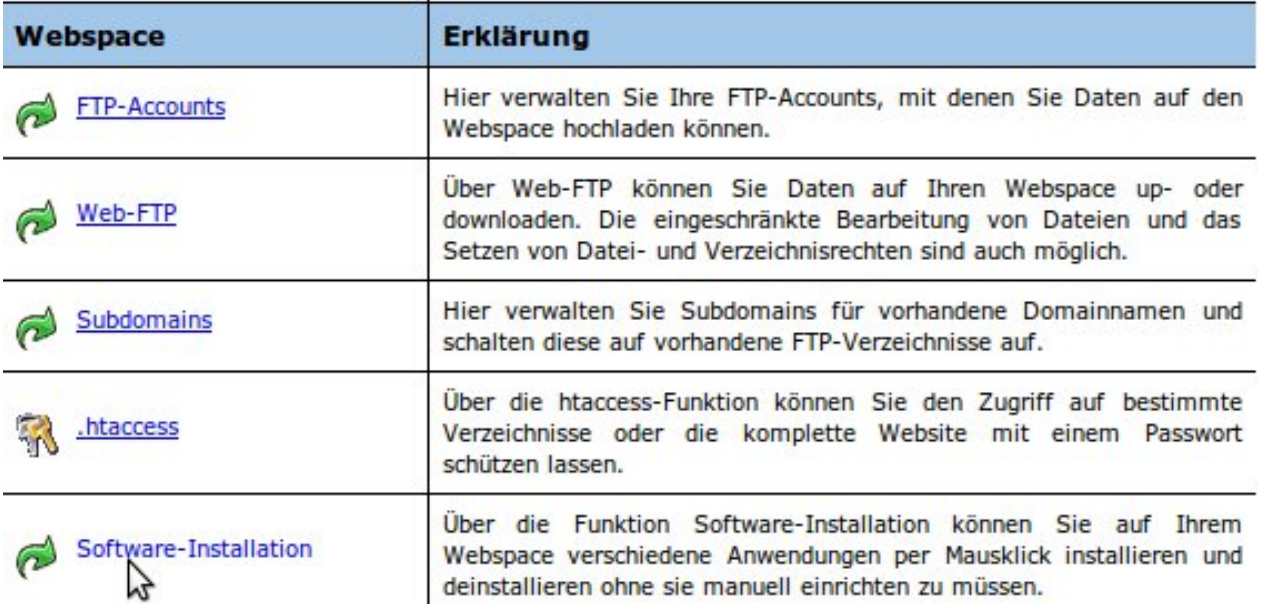

3. Danach markieren Sie Ihren LimeSurvey Pfad und kopieren ihn,via `Strg+c`, in die Zwischenablage.

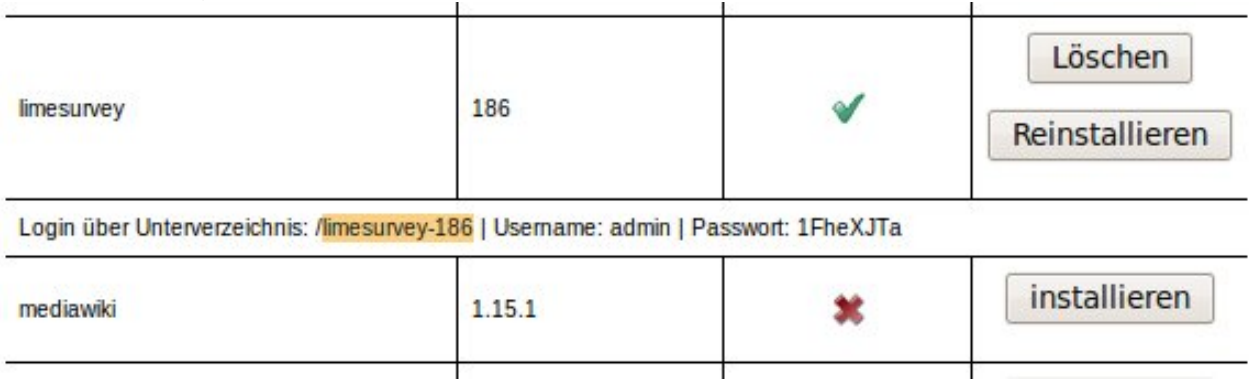

4. Jetzt öffnen Sie einen neuen Tab oder ein neues Browserfenster, geben Ihre Domain ein und fügen am Ende, via `Strg+v`, den Pfad aus der Zwischenablage ein.

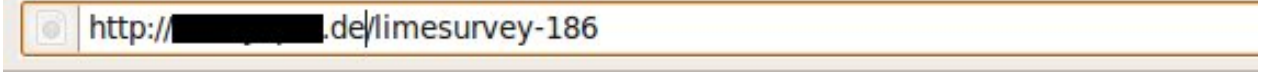

**(c) 2024 EUserv Internet <support@euserv.de> | 2024-05-16 15:45**

[URL: https://faq2.euserv.de/content/31/139/de/wie-komme-ich-in-den-administrationsbereich-von-limesurvey-.html](https://faq2.euserv.de/content/31/139/de/wie-komme-ich-in-den-administrationsbereich-von-limesurvey-.html)

## **Software-Installer**

5. Jetzt bestätigen Sie ihre Eingabe mit `Enter`, darauf hin ermittelt das System Ihre URL und erstellt die Konfiguration.

Bitte warten, die Seite wird zum ersten mal gestartet.

**Hinweis:** Das System muss unbedingt **zuerst** mit der **Hauptadresse** gestartet werden, da erst dann die **Konfiguration vervollständigt** wird.

6. Sobald Sie den Standardscreen sehen können, können Sie sich im Admininterface anmelden. Dazu wechseln Sie zurück zum Kundencenter und kopieren das Administrationspasswort via `Strg+c` in die Zwischenablage.

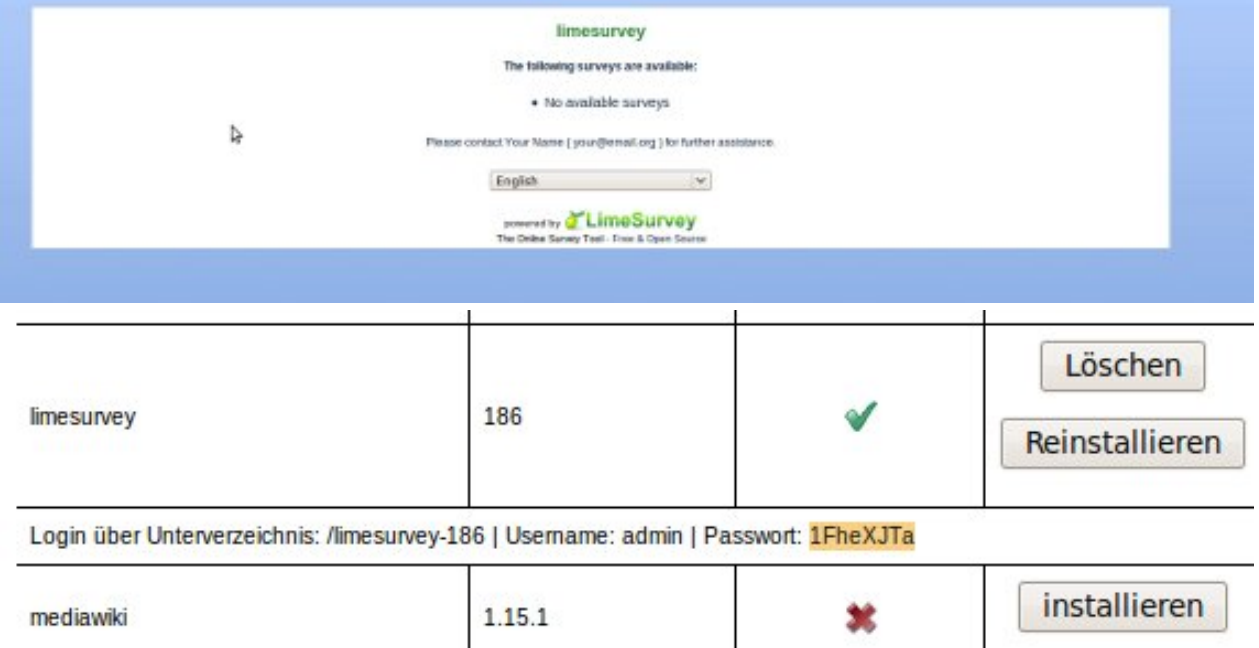

7. Jetzt öffnen Sie Ihre LimeSurvey Installation erneut. Klicken Sie in die Adressleiste, löschen Sie `index.php` am Ende der Zeile und tippen Sie `admin/` ein. Bestätigen Sie mit `Enter`.

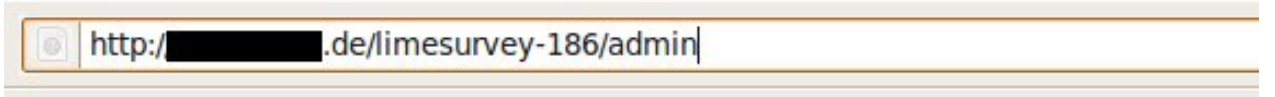

8. Nun können Sie sich anmelden, schreiben Sie in das Feld hinter `Username` admin, hinter `Password` fügen Sie ihr Passwort via `Strg+v` ein, wählen Ihre Sprache hinter Language und Klicken auf `Login`.

## **Software-Installer**

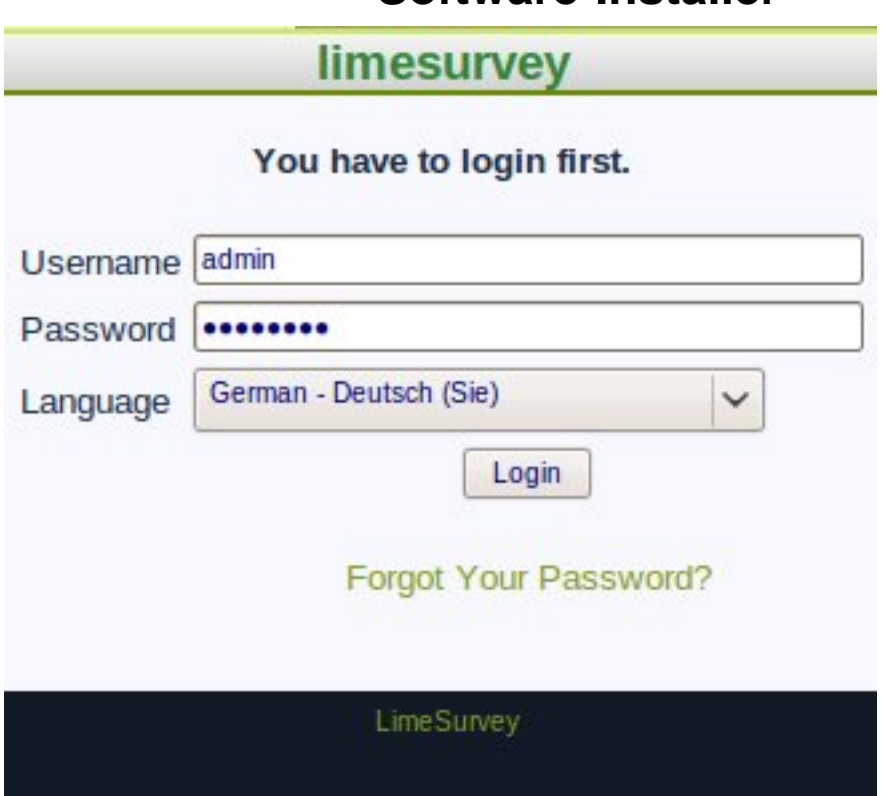

Eindeutige ID: #1137 Verfasser: EUserv Support Letzte Änderung der FAQ: 2012-07-20 14:02